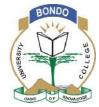

### **BONDO UNIVERSITY COLLEGE**

## **UNIVERSITY EXAMINATION 2012/2013**

# 1<sup>ST</sup> YEAR 1<sup>ST</sup> SEMESTER EXAMINATION FOR DIPLOMA IN LINUX ENGINEERING

(KISUMU LEARNING CENTRE)

**COURSE CODE: ICT 2213** 

TITLE: NETWORK SYSTEMS INTEGRATION AND ADMINISTRATION

DATE: 11/12/2012 TIME: 10.00-12.00PM

**DURATION: 1.30 HOURS** 

## **INSTRUCTIONS**

- 1. This paper contains TWO sections
- 2. Answer ALL questions in section A (Compulsory) and ANY other 2 Questions in section B
- 3. Write all answers in the booklet provided

#### **SECTION 1:** Answer All Questions

- a) What is open source software? Does it differ from freeware? 2 marks
- b) What is the critical thing to do before you install any OS on a machine, be it Linux, windows or Mac? 2 marks
- c) What do u understand by GNU in Linux circles

2 marks

- d) True or false? Linux is a registered trade mark in the United States and other countries, licensed exclusively through X/Open Company Ltd 2 marks
- e) Which command is used to display list of previously executed commands? 2 marks
  - i). \$PATH
  - ii). \$ fc -1
  - iii). \$ echo
  - iv). None of the above
- f) State any five roles/duties of a system administrator?

5 marks

g) List any 5 Linux distros available

5 marks

#### **SECTION 2: ANSWER ANY TWO QUESTIONS**

2.

3.

- What is the principle of least privilege (POLP)? How does applying this principle help the work of system and network administrators? 4 marks
- b) Match the following items and where they can be managed from the control panel (Ease of access, Hardware and sound, Programs, System security, User accounts and family safety, Appearance and personalization, Clock, language and region, Network and internet)

|        | ana internet)                              |             |
|--------|--------------------------------------------|-------------|
| i).    | Backup your computer                       | <br>2 marks |
| ii).   | Choose home group and sharing options      | <br>2 marks |
| iii).  | Adjust commonly used mobility settings     | <br>2 marks |
| iv).   | Uninstall a program                        | <br>2 marks |
| v).    | Change a password                          | <br>2 marks |
| vi).   | Adjust screen resolution                   | <br>2 marks |
| vii).  | Change keyboards and other display methods | <br>2 marks |
| viii). | Let windows suggest settings               | <br>2 marks |

viii). Let windows suggest settings

a) State 3 steps on how to change a password in Windows 7 b) True or false? Everything in UNIX is not owned by a user and a group.

3 marks 2 marks

c) What are the different security features in UNIX?

3 marks

d) What is Kernel?

2 marks

e) Explain the two primary reasons of backup?

4 marks

f) Explain the 3 main types of backups

6 marks

| 1 |    |
|---|----|
| 4 | ٠. |

|    | a)                                    | What are the different commands used to create files?                       | 3 marks                    |  |  |
|----|---------------------------------------|-----------------------------------------------------------------------------|----------------------------|--|--|
|    | b)                                    | Explain any 3 benefits of applying principle of least privilege (PC         | OLP) in system             |  |  |
|    |                                       | administration                                                              | 6 marks                    |  |  |
|    | c)                                    | Name the three parts that make up a UNIX operating system                   | 3 marks                    |  |  |
|    |                                       | What is Just enough Operating System (JeOS)?                                | 2 marks                    |  |  |
|    |                                       | When IIS (Internet Information Services) is installed, a client can         | manage and connect to      |  |  |
|    | printers using a web-browser. 2 marks |                                                                             |                            |  |  |
|    | e)                                    |                                                                             |                            |  |  |
|    |                                       | allow a user to submit print jobs over the Internet.                        | 2 marks                    |  |  |
|    | f)                                    | How are devices represented in UNIX?                                        | 2 marks                    |  |  |
|    |                                       |                                                                             |                            |  |  |
| 5. |                                       |                                                                             |                            |  |  |
|    | a)                                    | The command '' command removes directories                                  | 2 marks                    |  |  |
|    |                                       | i). del                                                                     |                            |  |  |
|    |                                       | ii). rmdir                                                                  |                            |  |  |
|    |                                       | iii). remove direc                                                          |                            |  |  |
|    |                                       | iv). none of the above                                                      |                            |  |  |
|    |                                       | ,                                                                           |                            |  |  |
|    | b)                                    | The command is used to change the working directory                         | 2 marks                    |  |  |
|    |                                       | i). cd                                                                      |                            |  |  |
|    |                                       | ii). pwd                                                                    |                            |  |  |
|    |                                       | iii).path                                                                   |                            |  |  |
|    |                                       | iv). change directory                                                       |                            |  |  |
|    |                                       | 11)) Granings discours                                                      |                            |  |  |
|    | c)                                    | Thecommand can be used to display the directory that th                     | e shell is working in (the |  |  |
|    |                                       | working directory). 2 marks                                                 | _                          |  |  |
|    |                                       | i). cd                                                                      |                            |  |  |
|    |                                       | ii). echo                                                                   |                            |  |  |
|    |                                       | iii).pwd                                                                    |                            |  |  |
|    |                                       | iv). none of the above                                                      |                            |  |  |
|    |                                       | 11) Hole of the doore                                                       |                            |  |  |
|    | d)                                    | True or false? Everything on Linux is either a file or a directory.         | 2 marks                    |  |  |
|    |                                       |                                                                             |                            |  |  |
|    | e)                                    | e) The command has been described as the most common Unix command. Its task |                            |  |  |
|    |                                       | simply to display a list of the files in some directory (the working        |                            |  |  |
|    |                                       |                                                                             | 2 marks                    |  |  |
|    |                                       | i). echo                                                                    |                            |  |  |
|    |                                       | ii). path                                                                   |                            |  |  |
|    |                                       | iii). ls                                                                    |                            |  |  |
|    |                                       | iv). none of the above                                                      |                            |  |  |
|    |                                       |                                                                             |                            |  |  |
|    | f)                                    | The '' command is used to rename a file, or move it from                    |                            |  |  |
|    |                                       |                                                                             | 2 marks                    |  |  |
|    |                                       | i). ls                                                                      |                            |  |  |
|    |                                       | ii). cd                                                                     |                            |  |  |
|    |                                       | iii). mov                                                                   |                            |  |  |
|    |                                       | iv). mv                                                                     |                            |  |  |
|    |                                       |                                                                             |                            |  |  |
|    | g)                                    | The ''command is used to remove files                                       | 2 marks                    |  |  |

|    | i).                  | remov                    |         |
|----|----------------------|--------------------------|---------|
|    | ii).                 | mov                      |         |
|    | iii).                | rm                       |         |
|    | iv).                 | none of the above        |         |
| h) | The 'cp' command     | creates copies of files. | 2 marks |
|    | i).                  | ср                       |         |
|    | ii).                 | help                     |         |
|    | iii).                | copy                     |         |
|    | iv).                 | none of the above        |         |
| i) | The '' com           | nand creates directories | 2 marks |
|    | i).                  | make                     |         |
|    | ii).                 | mkdir                    |         |
|    | iii)                 | .create                  |         |
|    | iv)                  | . dir                    |         |
| j) | What is the use of g | rep command?             | 2 marks |